# **Multi Cloud File System**  $Team - 10$ Nevedha, Shreyas, Siddharth

# **Overview**

 $\Box$ Highlights of the File System implemented.

- **QSystem Components**
- $\Box$ Workflow
- **QNetwork Topology**
- **OSystem Architecture**
- QCode Repo and Structure
- $\Box$ Demo

## **Highlights of the File System**

- Achieve consistent file storage. [uniform across all the clusters]
- Provide single write access using Distributed Mutex.
- Files stored in HDFS (with replications)
- Study and evaluate file storage across multiple clusters.

## **System Components**

#### **Master:**

- Maintains meta data of where files are stored
- Handles clients request to read and write files.
- Puts and gets the files from HDFS (deployed on Slave nodes)
- Broadcasts the changes to all other clusters

#### **Slaves:**

- The actual place where data files are stored.
- All the slaves in the cluster form a HDFS storage.
- Fault tolerant and replication

#### **Client:**

• Read/Write files

#### **Mutex Server:**

- Helps to achieve distributed mutex.
- Maintains a record of which file is being written (holds lock)
- Handles requests from masters to access a file in write mode.
- Fault tolerant (As we have also maintained a backup Mutex Server)

### **Workflow**

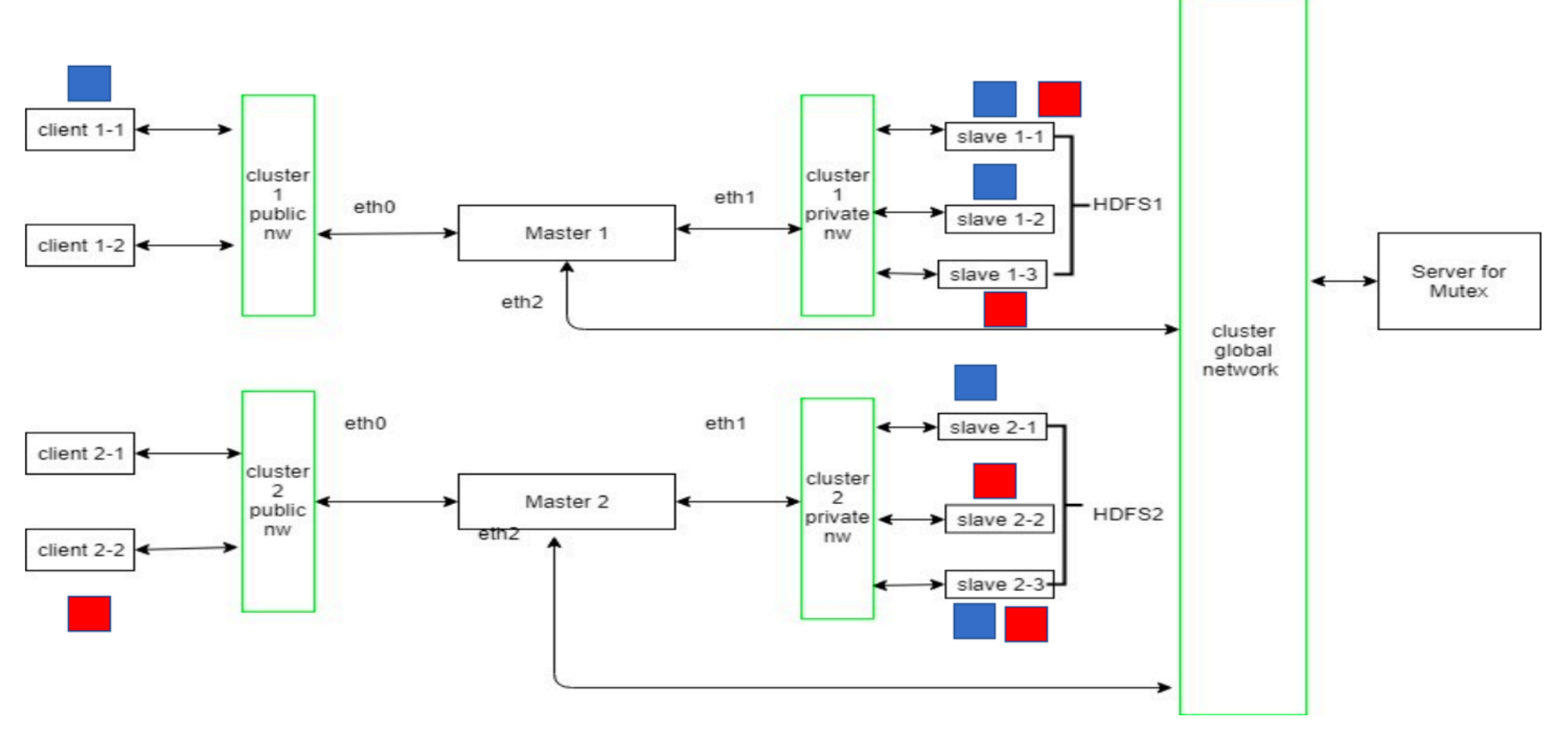

## **Network Topology**

Public Networks:

Formed between Clients and Masters 

Private Networks:

This is where Hadoop File System is deployed Slave nodes aren't visible to outside world

Global Network: 

Masters from different clusters communicate over this network Also to achieve distributed Mutex.

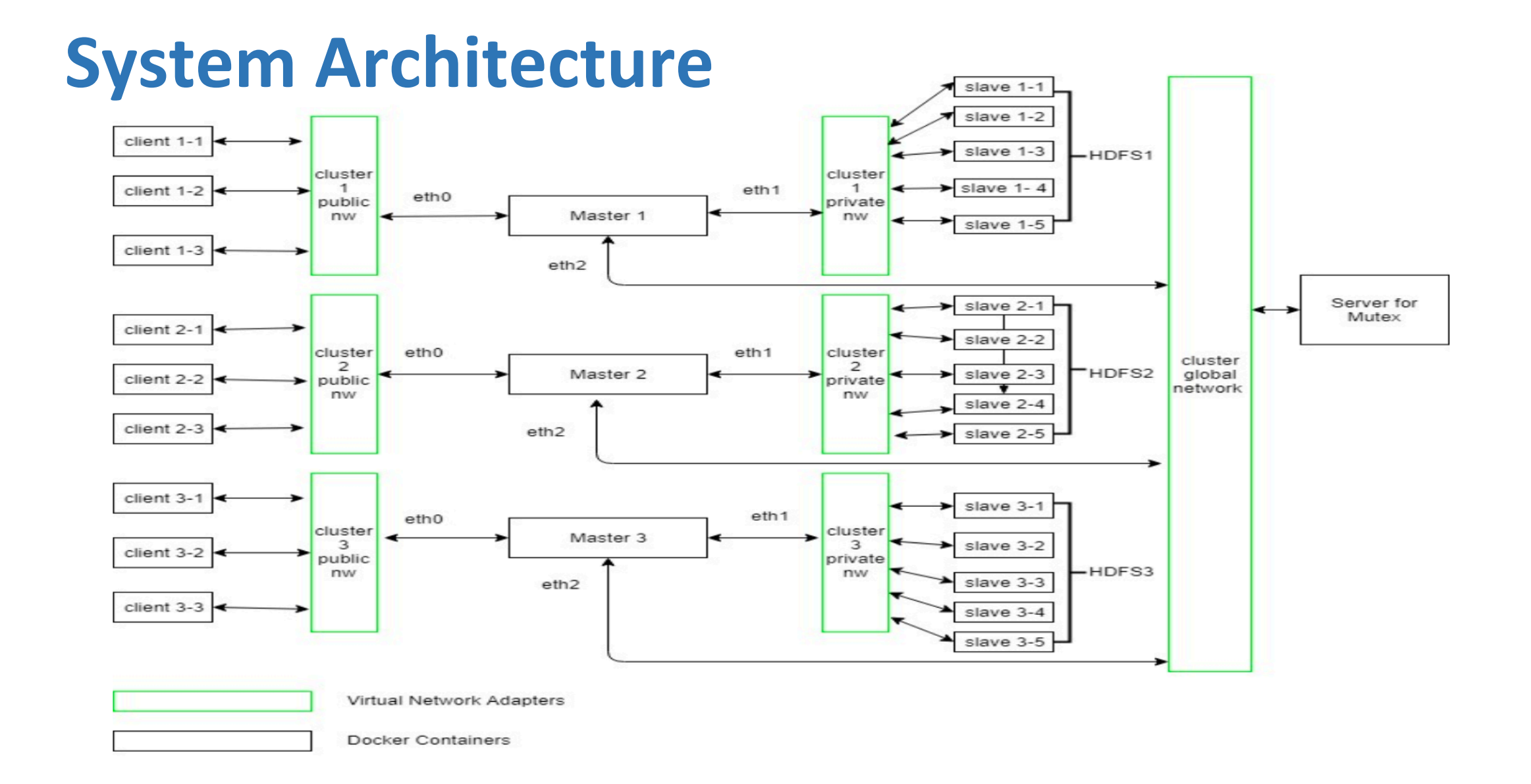

# **Code Repo [Github]**

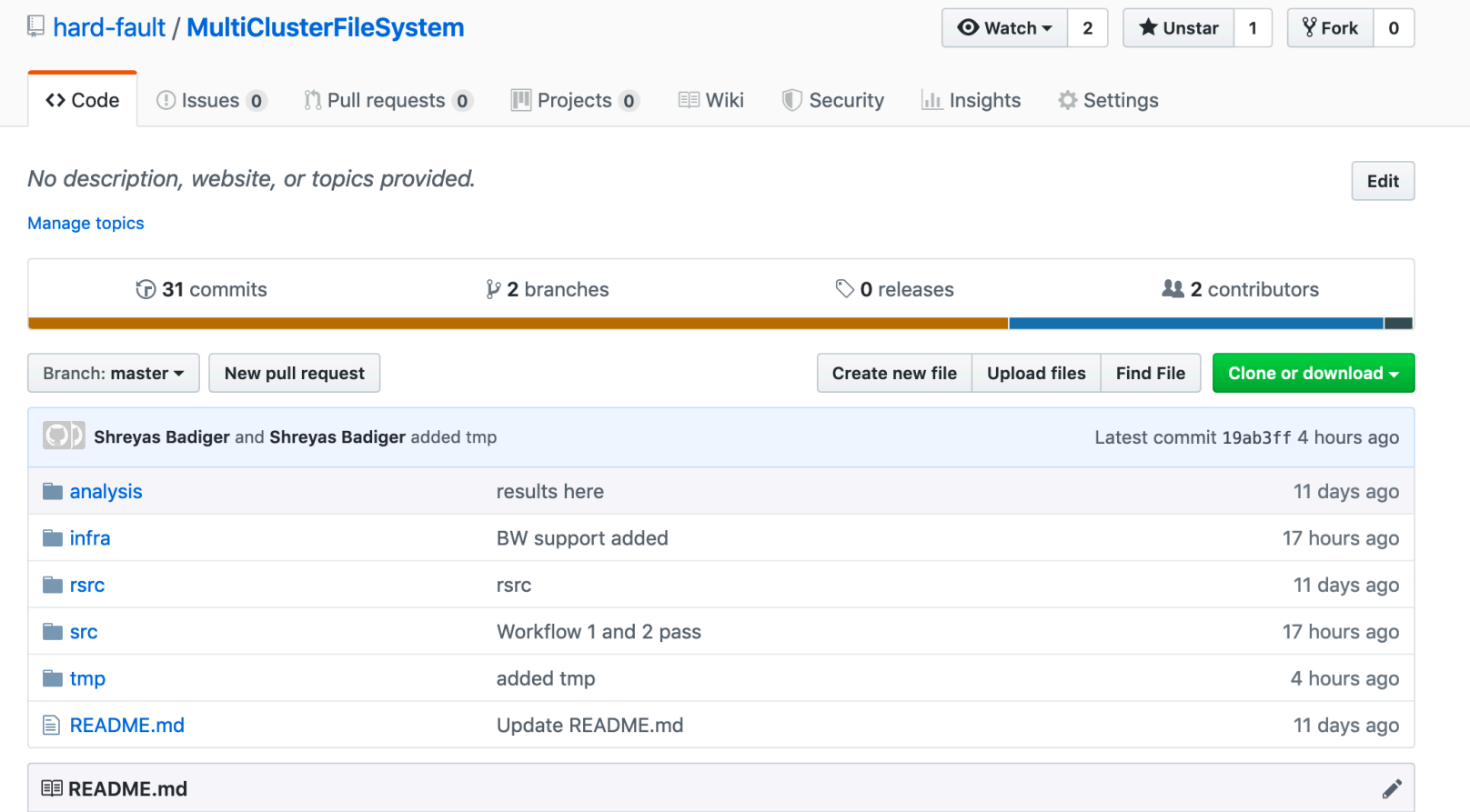

### Code structure

#### MultiClusterFileSystem/

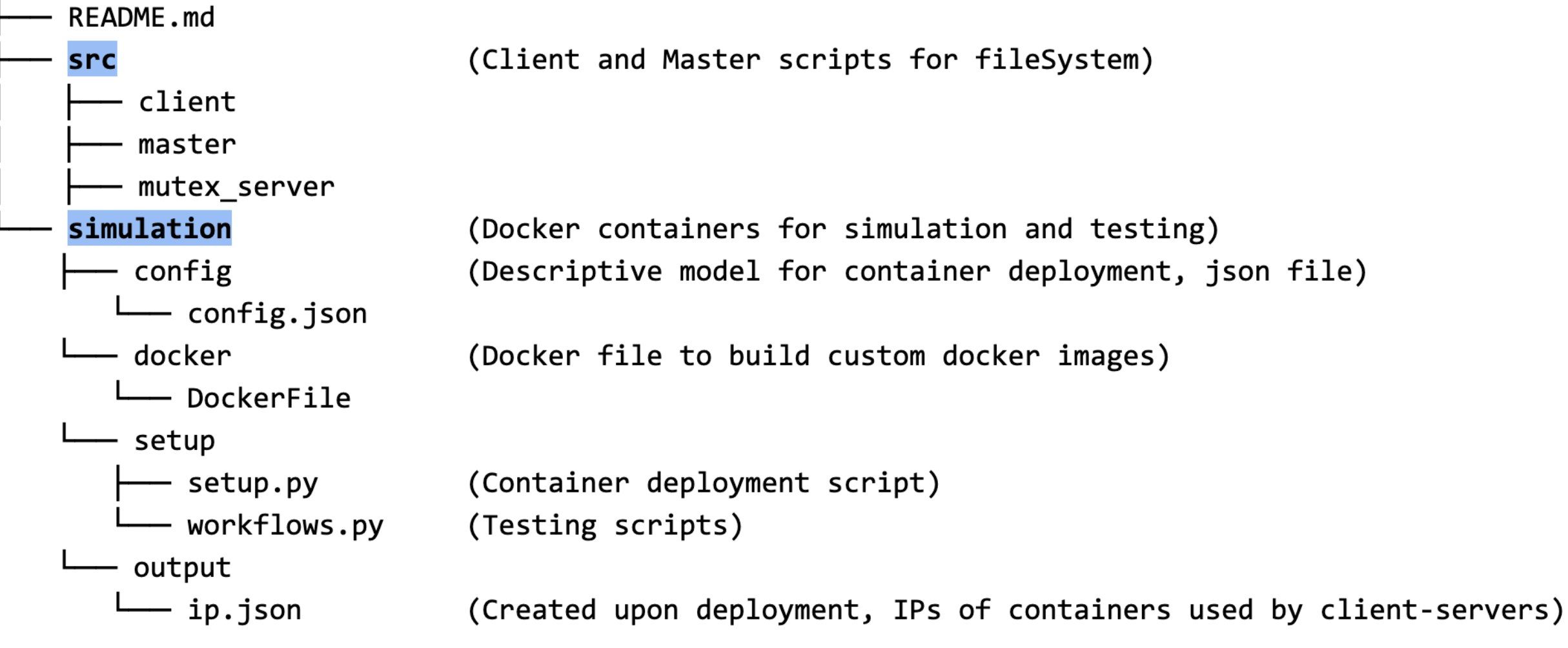

### **Demo**

- $\checkmark$  Code walk through
- $\checkmark$  Deploy Containers
- $\checkmark$  Explain workflows
- $\checkmark$  Run workflows
- $\checkmark$  Tear down the setup. (Easy to reproduce  $\circledcirc$ )